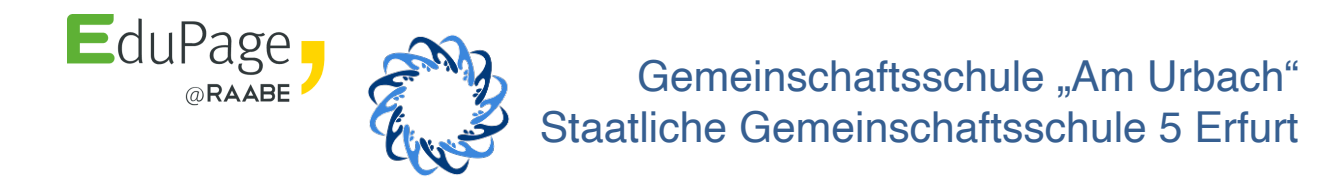

Erfurt, den 03.07.2023

## **Elternbrief zur Nutzung von EduPage – Übersicht, Datenschutz und Konten**

Sehr geehrte Eltern und Erziehungsberechtigte,

zum Schuljahresbeginn 2023/24 wird an unserer Schule **EduPage** als Schulsoftware eingesetzt und die Kernprozesse unserer Schule, wie das Klassenbuch, digital mit EduPage geführt. Lehrerinnen und Lehrer tragen webbasiert Daten wie Hausaufgaben, Noten, Termine von Klassenarbeiten und Fehlzeiten mittels PC oder Tablet in das Programm ein.

Gerne möchten wir Sie als Eltern und Erziehungsberechtigte nun mit einem eigenen Account und Zugang zur EduPage App ausstatten. Sie haben damit die Möglichkeit mittels der mobilen EduPage App oder im Browser über die Webseite www.tgs-amurbach.edupage.org folgende Vorteile und Funktionen zu nutzen:

- Digitaler Vertretungsplan
- Krankmeldungen per App durchführen und Fehlzeiten online überprüfen<br>• Sprechstunden buchen
- Sprechstunden buchen
- Noteneinsicht
- Hausaufgabeneinsicht
- Terminkalender der Schule

Statt des morgendlichen Anrufes können Sie so Ihr Kind mit Hilfe der App entschuldigen:

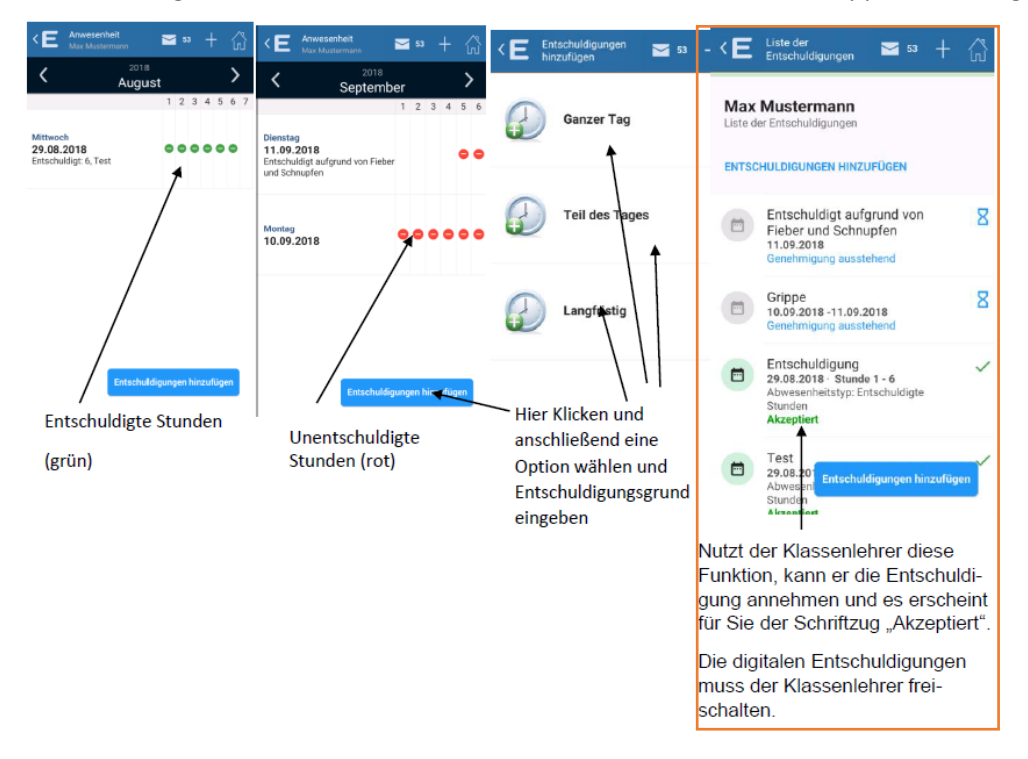

**Bitte teilen Sie uns dafür über den Abschnitt unten Ihre E-Mail-Adresse mit.** Ihre Zugangsdaten zu EduPage erhalten Sie dann über diese Adresse.

EduPage hilft Ihrem Kind:

- Hausaufgaben und Termine im Blick zu haben
- den Stundenplan griffbereit zu haben
- zu verfolgen, was im Unterricht behandelt wurde
- Nachrichten in die eigene Muttersprache zu übersetzten (falls notwendig)
- den tagesaktuellen Vertretungsplan einzusehen

Den Lehrkräften hilft EduPage bei der Verwaltung (Klassenbuch, Hausaufgaben, Planungen von Terminen, Klassenarbeiten, Absenzen-Verwaltung, Vorbereitungen und Materialsammlungen) und bei der vereinfachten Kommunikation.

Datenschutzrechtliche Informationen können bei der Schulleitung erfragt werden und unter [www.help.edupage.org/?lang\\_id=3&p=u1/u158/e2602](http://www.help.edupage.org/?lang_id=3&p=u1/u158/e2602) nachgelesen werden.

Die Benutzerdaten im Zusammenhang mit dem Zugang zu EduPage über Browser und App werden solange gespeichert bis

- die Kontodaten vom Administrator entfernt werden
- Ihr Kind/ Ihre Kinder Schüler:innen unserer Schule sind
- Sie der Einwilligung in die Verarbeitung Ihrer Daten nicht widersprochen haben

Um die Einwilligung in die Verarbeitung von personenbezogenen Daten im Zusammenhang mit der Nutzung des Zugangs zu EduPage zu widerrufen, reicht ein formloser Widerruf bei der Schulleitung.

Mit besten Grüßen

gez. K. Freynik and the settlement of the settlement of the settlement of the settlement of the set of the set

(stellv. Schulleiterin) (EduPage-Verantwortliche/r)

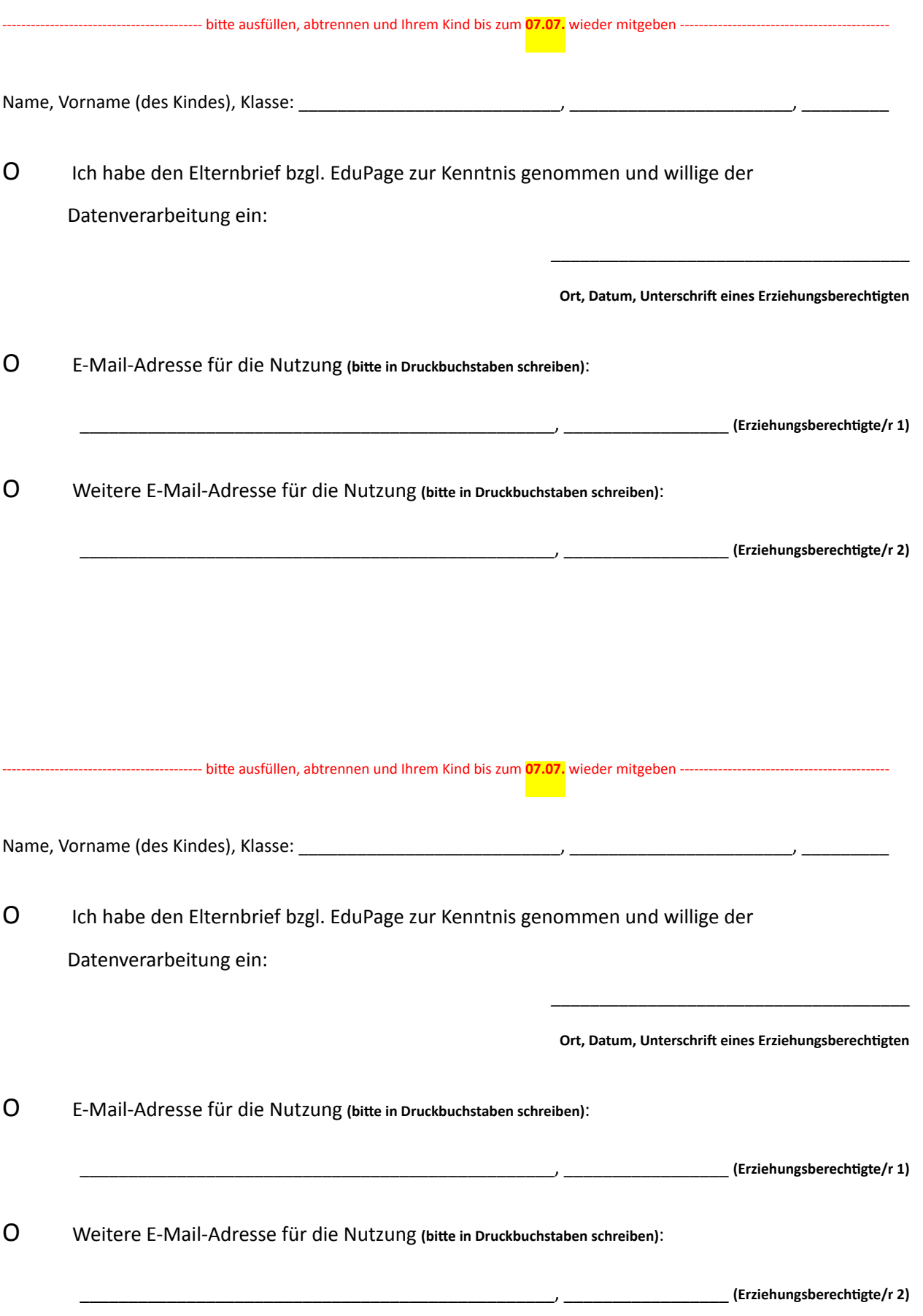